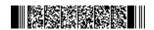

**QP CODE: 19102674** 

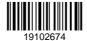

| Reg No | : | *************************************** |
|--------|---|-----------------------------------------|
| Name   | • |                                         |

# BA DEGREE (CBCS ) EXAMINATION, OCTOBER 2019

## **Fifth Semester**

# Core Course - AG5CRT14 - ENVIRONMENTAL STUDIES AND HUMAN RIGHTS

Common to (B.A Animation and Graphic Design Model III,B.A Animation and Visual Effects Model III,B.A Multimedia Model III,B.A. Visual Arts(Interior Design),B.A. Visual Communication,BA Audiography & Digital Editing)

2017 Admission Onwards

5E6D7B89

Maximum Marks: 80 Time: 3 Hours

#### Part A

Answer any ten questions.

Each question carries 2 marks.

- 1. What is the scope of environmental studies?
- 2. Define ecosystem boundaries?
- 3. List out the main differences between food chain and food web.
- 4. How can we detect polluted water?
- 5. What are greenhouse gases? List four gases that cause greenhouse effects.
- 6. What is green energy? Give example of green energy.
- 7. What do you mean by environmental stewardship?
- 8. What is deep ecology?
- 9. What are transboundary pollution?
- 10. What is environmental communication?
- 11. What are the objectives of the UN Charter?
- 12. Give a brief note on Human Rights of Prisoners.

 $(10 \times 2 = 20)$ 

## Part B

Answer any six questions.

Each question carries 5 marks.

13. Write a short essay on terrestrial ecosystem.

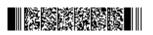

Page 1/2 Turn Over

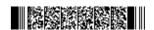

- 14. Write a short essay on renewable and non-renewable resources.
- 15. List the various health hazards caused by air pollution.
- 16. List any three steps to protect our land from pollution.
- 17. What are hazardous and non-hazardous wastes? Give examples.
- 18. Write a short essay on the Forest Conservation Act 1980?
- 19. What is the role of media during a natural disaster?
- 20. How do printers affect the environment?
- 21. Why Human Rights are significant to human beings?

 $(6 \times 5 = 30)$ 

#### Part C

Answer any two questions.

Each question carries 15 marks.

- 22. Write an essay on biodiversity?
- 23. Write an essay on noise pollution.
- 24. Write an essay on radioactive pollution.
- 25. Write your opinion on the currently available print and electronic media's involvement stating recent environmental issues.

 $(2 \times 15 = 30)$ 

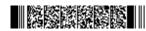

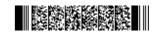

**QP CODE: 19102411** 

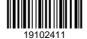

| Reg No | : | *************************************** |
|--------|---|-----------------------------------------|
| Name   |   |                                         |

# **UNDERGRADUATE (CBCS) EXAMINATION, OCTOBER 2019**

## **Fifth Semester**

(Offered by the Board of Studies in Computer Science)

# Open Course - CS5OPT02 - COMPUTER FUNDAMENTALS, INTERNET AND MS OFFICE

2017 Admission Onwards 3C10021D

Maximum Marks: 80 Time: 3 Hours

## Part A

Answer any ten questions.

Each question carries 2 marks.

- 1. What is an analytical engine?
- 2. List the various technologies used in the first four generations
- 3. What is PAN?
- 4. Distinguish between client and server.
- 5. Distiguish between web server and web browser
- 6. Define hyperlink.
- 7. What are quick access toolbar?
- 8. Explain the use of paragraph spacing in MS-Word.
- 9. Differentiate between workbook and worksheet in Excel.
- 10. How to create a new workbook in MS Excel?
- 11. What is the use of slidesorter option?
- 12. What is a presentation template?

 $(10 \times 2 = 20)$ 

#### Part B

Answer any **six** questions.

Each question carries 5 marks.

13. Give the functional structure of computer and explain.

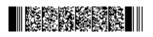

Page 1/2 Turn Over

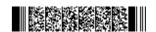

- 14. Differentiate between analog and digital computers
- 15. Discuss about the advantages and disadvantages of Internet
- 16. Describe about the TCP/IP model with a neat diagram
- 17. Explain different types of numbering available in MS Word?
- 18. What are formulas in Excel?
- 19. Explain any 5 character functions.
- 20. Explain slide sorter option and slide master option
- 21. Explain different types of charts in MS Power Point.

 $(6 \times 5 = 30)$ 

#### Part C

Answer any two questions.

Each question carries 15 marks.

- 22. Explain about types and functions of an operating system. Write an essay on the generation of computers.
- 23. Explain different features of MS-Word 2013.
- 24. What is the use of charts and Graphs in excel? How to add charts in Excel? Explain different types of charts and its subtypes?
- 25. Explain different steps to create an attractive presentation whose slide transition is on mouse click, but all the components in slides appears automatically?

 $(2 \times 15 = 30)$ 

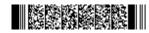